# **HP2100 Simulator Usage 15-Jan-2006**

#### **COPYRIGHT NOTICE**

The following copyright notice applies to the SIMH source, binary, and documentation:

Original code published in 1993-2006, written by Robert M Supnik Copyright (c) 1993-2006, Robert M Supnik

Permission is hereby granted, free of charge, to any person obtaining a copy of this software and associated documentation files (the "Software"), to deal in the Software without restriction, including without limitation the rights to use, copy, modify, merge, publish, distribute, sublicense, and/or sell copies of the Software, and to permit persons to whom the Software is furnished to do so, subject to the following conditions:

The above copyright notice and this permission notice shall be included in all copies or substantial portions of the Software.

THE SOFTWARE IS PROVIDED "AS IS", WITHOUT WARRANTY OF ANY KIND, EXPRESS OR IMPLIED, INCLUDING BUT NOT LIMITED TO THE WARRANTIES OF MERCHANTABILITY, FITNESS FOR A PARTICULAR PURPOSE AND NONINFRINGEMENT. IN NO EVENT SHALL ROBERT M SUPNIK BE LIABLE FOR ANY CLAIM, DAMAGES OR OTHER LIABILITY, WHETHER IN AN ACTION OF CONTRACT, TORT OR OTHERWISE, ARISING FROM, OUT OF OR IN CONNECTION WITH THE SOFTWARE OR THE USE OR OTHER DEALINGS IN THE SOFTWARE.

Except as contained in this notice, the name of Robert M Supnik shall not be used in advertising or otherwise to promote the sale, use or other dealings in this Software without prior written authorization from Robert M Supnik.

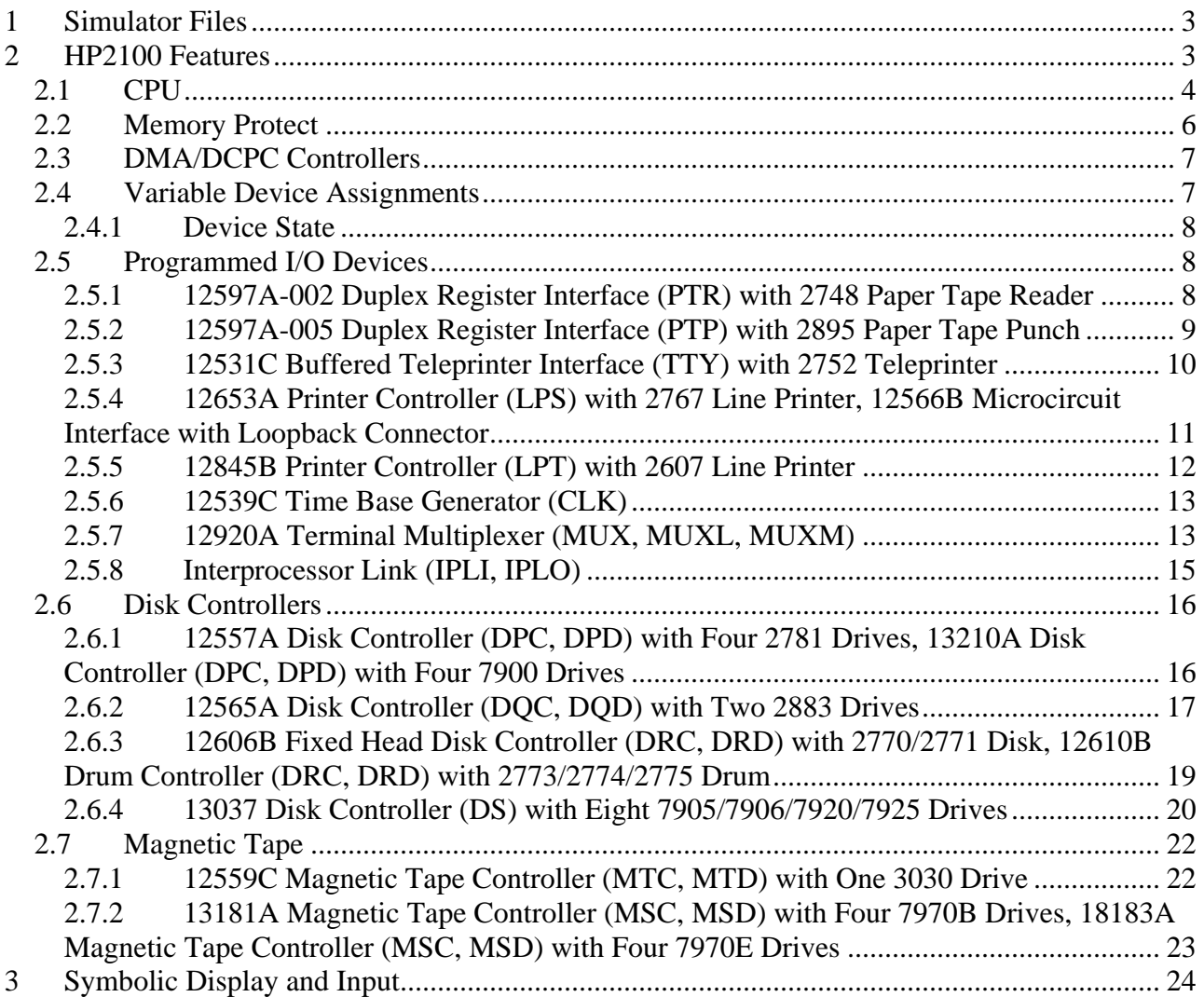

<span id="page-2-0"></span>This memorandum documents the HP 2100 simulator.

# **1 Simulator Files**

sim/ scp.h

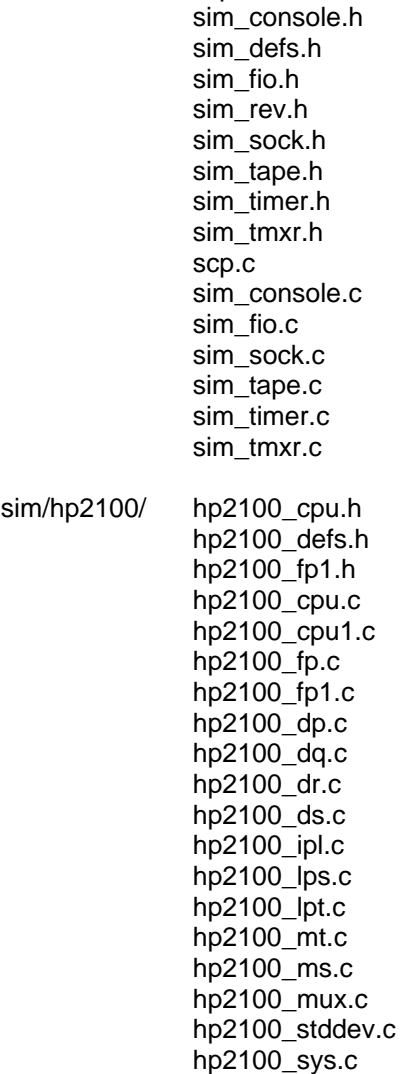

# **2 HP2100 Features**

The HP2100 simulator is configured as follows:

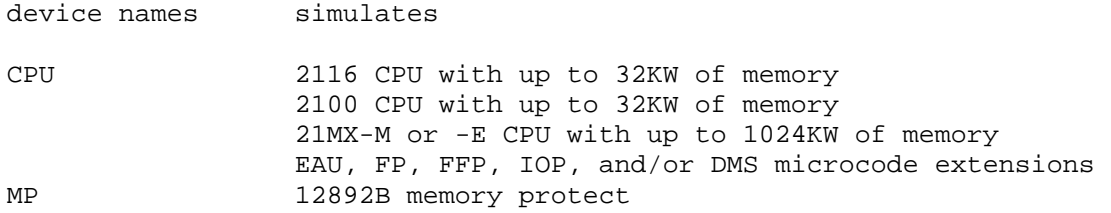

<span id="page-3-0"></span>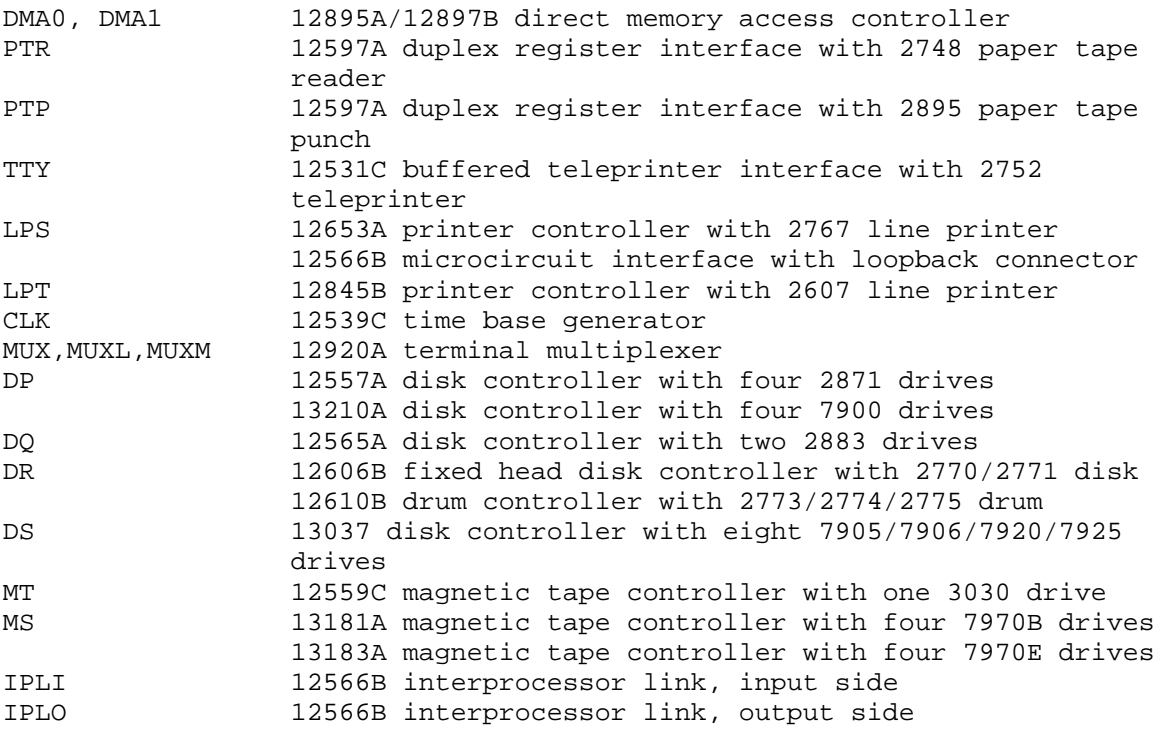

The HP2100 simulator implements several unique stop conditions:

- Decode of an undefined instruction, and STOP\_INST is set
- Reference to an undefined I/O device, and STOP\_DEV is set
- More than INDMAX indirect references are detected during memory reference address decoding

The LOAD command supports standard absolute binary format. The DUMP command is not implemented.

# *2.1 CPU*

CPU options include choice of model, memory size, and instruction sets. Several microcode options are simulated:

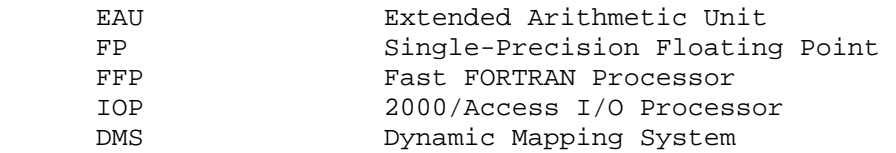

The general command form is:

SET  $\{-F\}$  CPU <option>

Options that may be specified are:

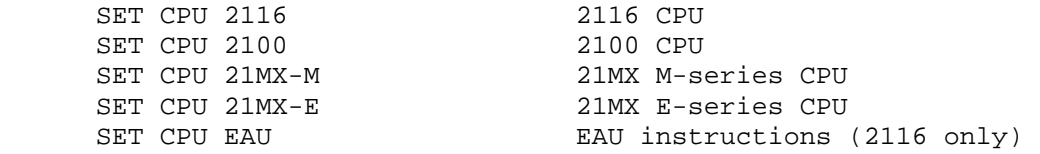

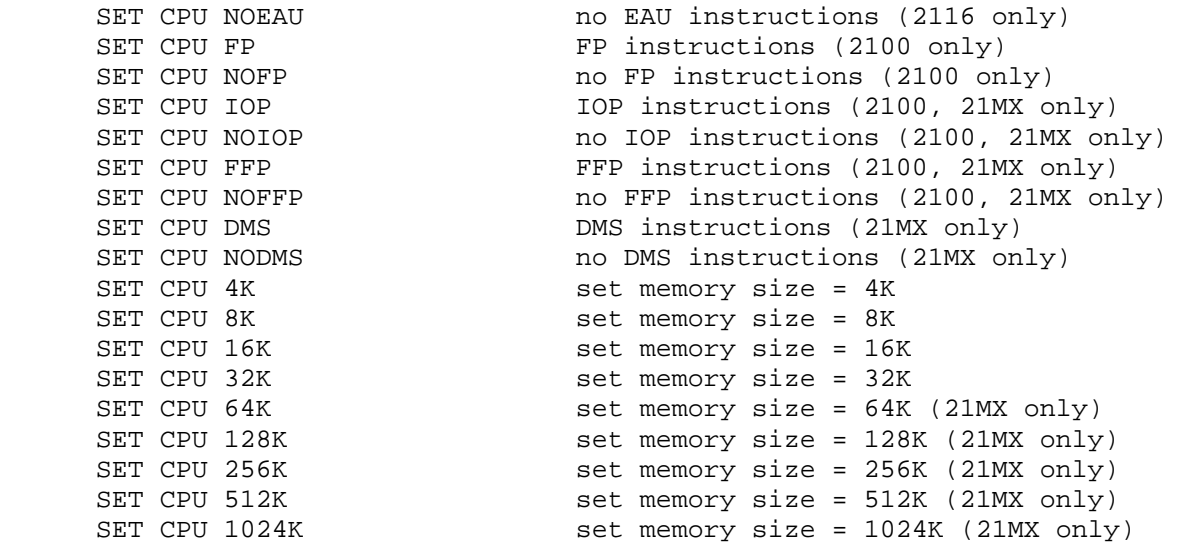

On the 2100, EAU is standard, and the FP or FFP and IOP options are mutually exclusive. On the 21MX, EAU and FP are standard. The DMS, FFP, and IOP instructions are optional. The 21MX-E supports the TIMER instruction; on the 21MX-M, this instruction decodes as MPY.

Setting the CPU type to 2116, 2100, or 21MX establishes a consistent set of common options. Additional SET CPU commands may follow to fine-tune the desired feature set.

The initial memory size is 32K. Memory sizes larger than 32K are supported only on the 21MX. If the memory size is being reduced, either by setting a smaller size or by changing the CPU model from 21MX to 2116 or 2100 when the current memory size is more than 32K, and the memory being truncated contains non-zero data, the simulator asks for confirmation before proceeding. The confirmation request may be suppressed by using the "-f" switch. Data in the truncated portion of memory is lost.

These switches are recognized when examining or depositing in CPU memory:

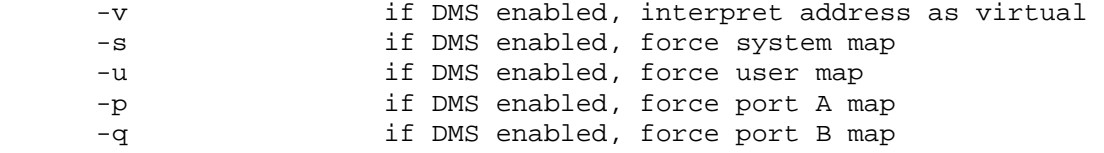

The CPU implements four different kinds of instruction breakpoints:

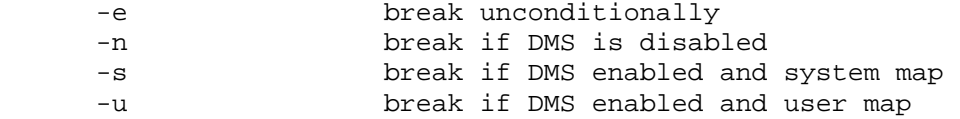

CPU registers include the visible state of the processor as well as the control registers for the interrupt system.

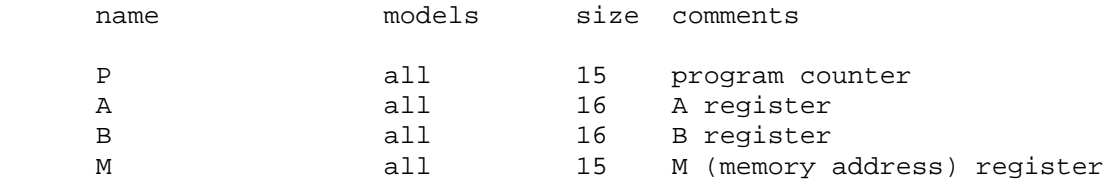

<span id="page-5-0"></span>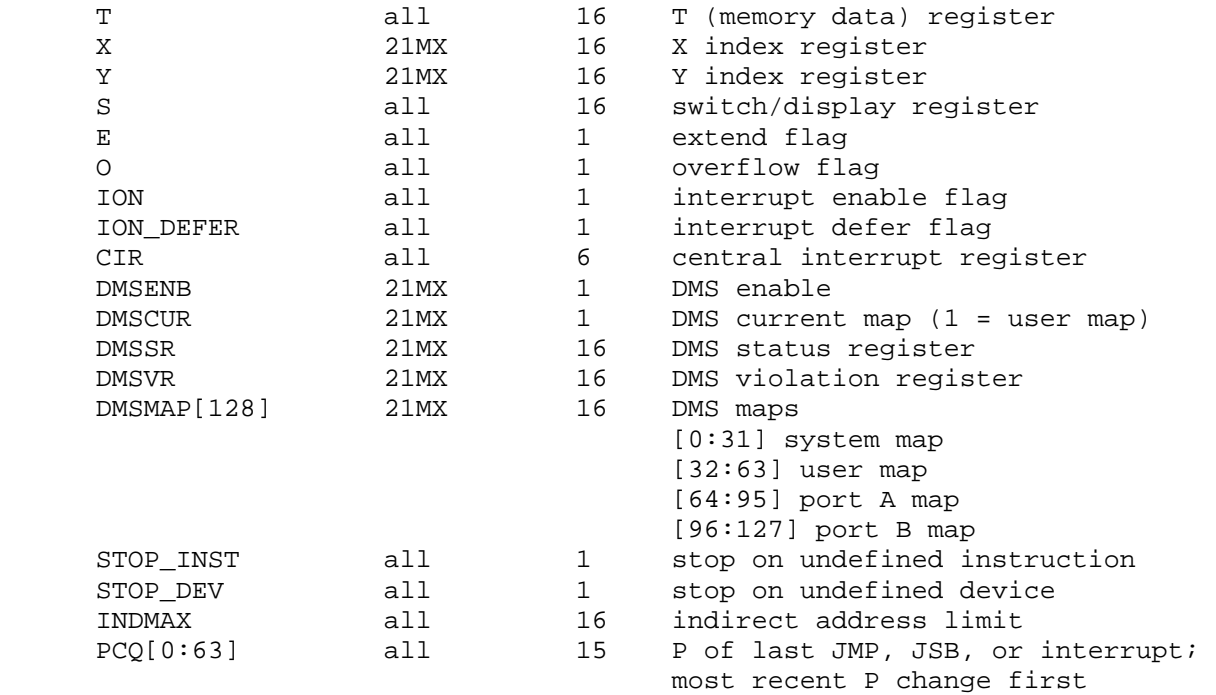

BOOT CPU implements the 21MX IBL facility. IBL is controlled by the switch register S. S<15:14> selects the device to boot:

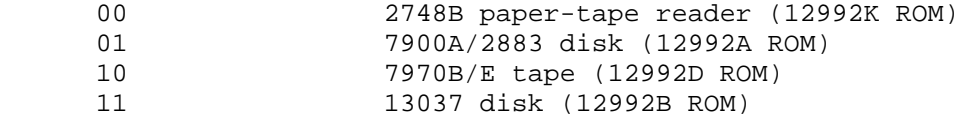

For the 7900A/2883 only, S<13:12> specify the type of disk:

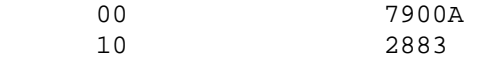

S<11:6> contains the device address. If the device has two addresses, S<11:6> specifies the lower address. S<5:3> are passed to the bootstrap program. S<2:0> specify options for the boot loader. IBL will not report an error if the device address in S<11:6> is incorrect.

# *2.2 Memory Protect*

Memory protect is standard equipment on the 2100 (although it may be disabled by removing a jumper) and optional on the 2116 and 21MX. The following registers are implemented:

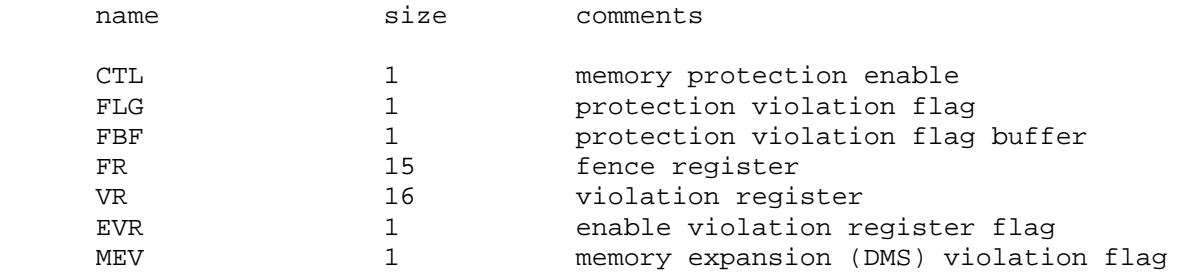

<span id="page-6-0"></span>The 21MX memory protect card (12892B) has three feature options that are implemented by jumper settings. These are controlled by the following commands:

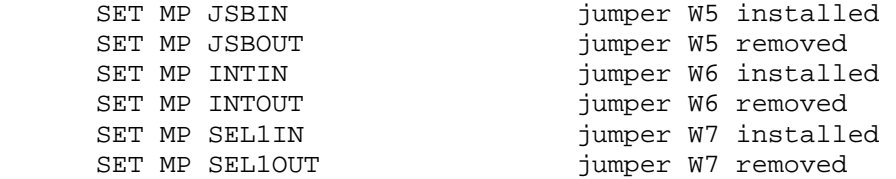

W5 determines whether JSB instructions referencing memory locations 0 and 1 are legal (installed) or illegal (removed). W6 controls whether the first three levels of indirect addressing hold off (installed) or permit (removed) pending interrupts. W7 determines whether I/O instructions referencing select codes other than 1 are legal (installed) or illegal (removed); note that I/O instructions referencing select code 1 are legal, and HLT instructions are illegal, regardless of the setting of W7.

The default configuration is JSB (W5) installed, INT (W6) installed, and SEL1 (W7) removed, providing compatibility with the 2116 and 2100 memory protect cards.

# *2.3 DMA/DCPC Controllers*

The direct memory access/dual channel port controller is an option for all three CPUs. DMA/DCPC provides two channel controllers (DMA0 and DMA1). Each DMA channel has the following visible state:

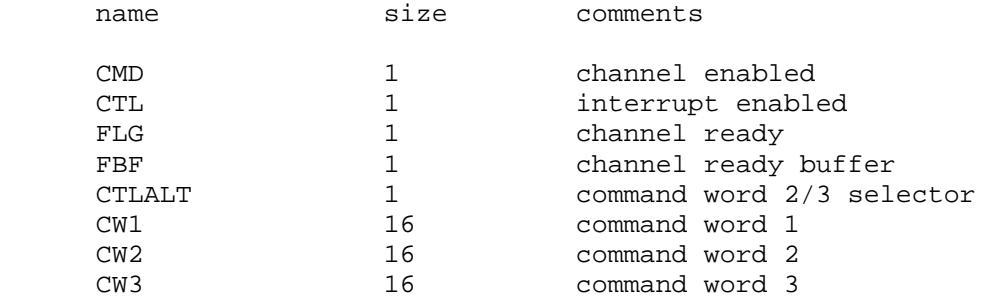

## *2.4 Variable Device Assignments*

On the HP2100, I/O device take their device numbers from the backplane slot they are plugged into. Thus, device number assignments vary considerably from system to system, and software package to software package. The HP2100 simulator supports dynamic device number assignment. To show the current device number, use the SHOW <dev> DEVNO command:

```
 sim> SHOW PTR DEVNO 
device=10
```
To change the device number, use the SET <dev> DEVNO=<num> command:

```
 sim> SET PTR DEVNO=30 
sim> SHOW PTR DEVNO 
device=30
```
The new device number must be in the range 010..077 (octal). For devices with two device numbers, only the lower numbered device number can be changed; the higher is automatically set to the lower + 1. If a device number conflict occurs, the simulator will return an error when started.

#### <span id="page-7-0"></span>**2.4.1 Device State**

All devices other than the CPU and TTY may be disabled or enabled. Disabling a device simulates removing the associated interface from the CPU card cage. To disable or enable a device, use:

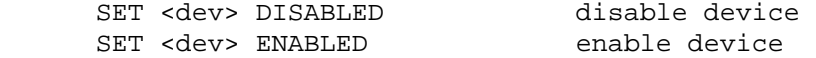

For devices with more than one device number, disabling or enabling any device in the set disables or enables all of the devices.

Devices consisting of multiple addressable units connected to a controller typically allow the units to be individually enabled or disabled. Disabled simulates disconnecting the associated unit from the controller. The commands to set units enabled and disabled are:

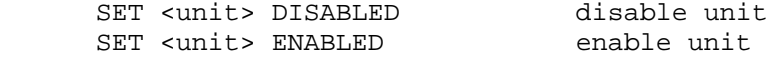

Some devices and units allow simulation of power-down conditions. Power settings are controlled by these commands:

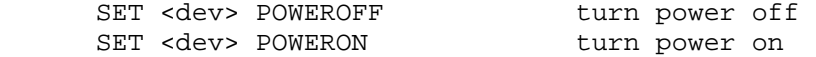

Peripherals that provide operator-selectable disconnection, typically via an "offline" switch, provide these simulation equivalents:

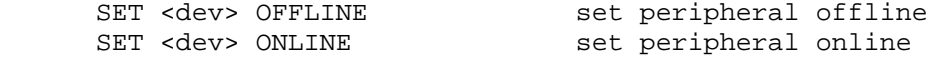

#### *2.5 Programmed I/O Devices*

### **2.5.1 12597A-002 Duplex Register Interface (PTR) with 2748 Paper Tape Reader**

The paper tape reader (PTR) reads data from a disk file. The POS register specifies the number of the next data item to be read. Thus, by changing POS, the user can backspace or advance the reader.

For diagnostic purposes, a tape loop may be simulated with the commands:

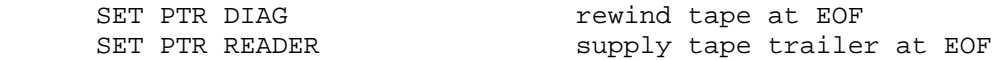

The paper tape reader supports the BOOT command. BOOT PTR copies the IBL into memory and starts it running. The switch register (S) is set automatically to the value expected by the IBL loader:

 <15:12> = 0000 = device code  $\langle 5:3 \rangle$  = unchanged<br> $\langle 2:0 \rangle$  = 000  $<2:0>=$ 

The paper tape reader implements these registers:

name size comments

<span id="page-8-0"></span>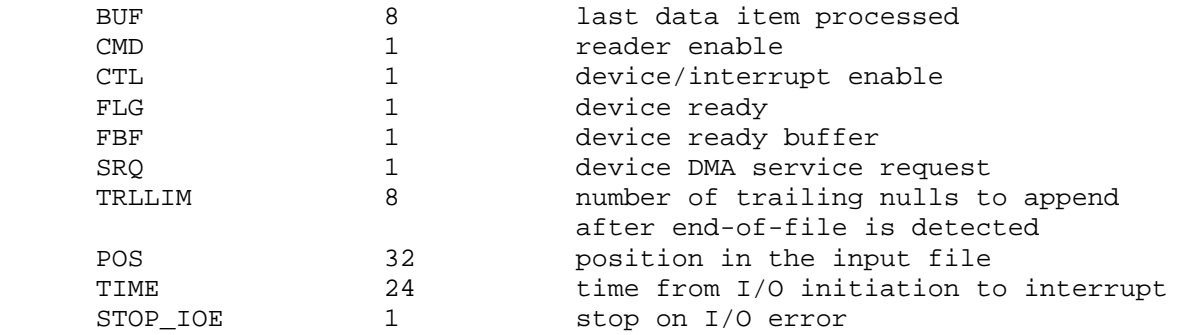

The TRLLIM register specifies the number of nulls to supply as paper tape trailer when EOF is detected. If TRLLIM is set to zero or the count is exhausted, the reader will hang.

Error handling is as follows:

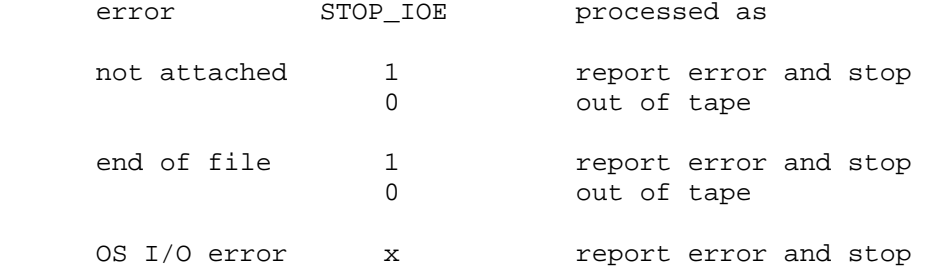

## **2.5.2 12597A-005 Duplex Register Interface (PTP) with 2895 Paper Tape Punch**

The paper tape punch (PTP) writes data to a disk file. The POS register specifies the number of the next data item to be written. Thus, by changing POS, the user can backspace or advance the punch.

The paper tape punch implements these registers:

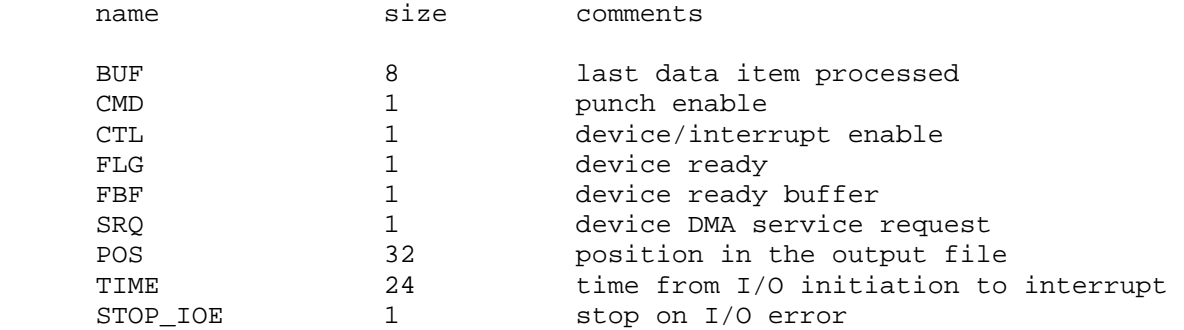

#### Error handling is as follows:

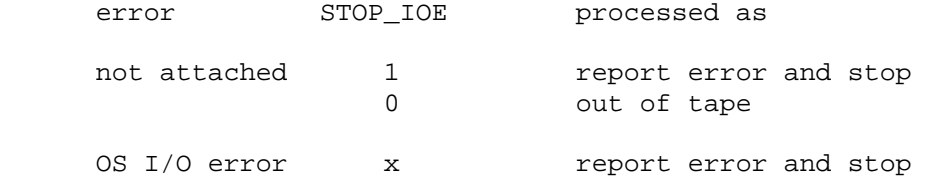

### <span id="page-9-0"></span>**2.5.3 12531C Buffered Teleprinter Interface (TTY) with 2752 Teleprinter**

The console teleprinter has three units: keyboard (unit 0), printer (unit 1), and punch (unit 2). The keyboard reads from the console keyboard; the printer writes to the simulator console window. The punch writes to a disk file. The keyboard and printer units (TTY0, TTY1) can be set to one of four modes: UC, 7P, 7B, or 8B:

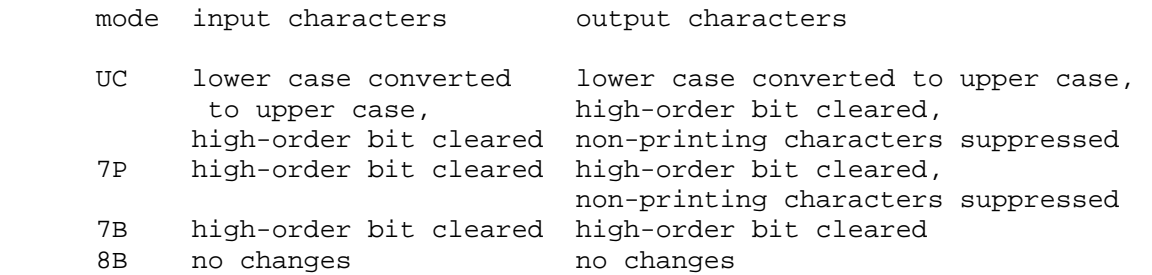

The default mode is UC.

Some HP software systems expect the console to transmit line-feed automatically following carriage-return. This feature is enabled with:

SET TTY AUTOLF

and disabled with:

SET TTY NOAUTOLF

The console teleprinter implements these registers:

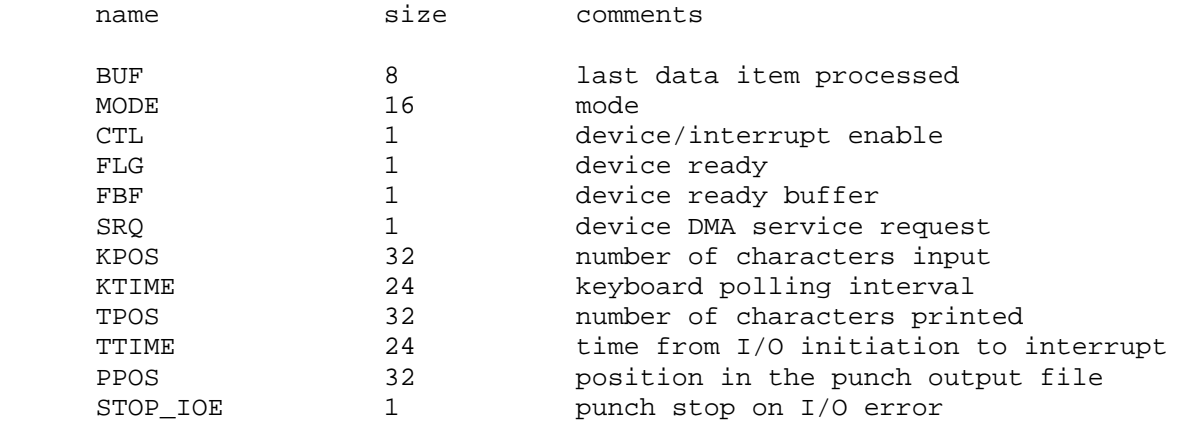

Error handling for the punch is as follows:

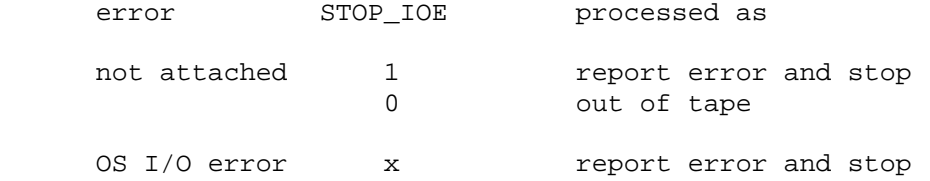

### <span id="page-10-0"></span>**2.5.4 12653A Printer Controller (LPS) with 2767 Line Printer, 12566B Microcircuit Interface with Loopback Connector**

The 2767 line printer uses the 12653A line printer interface as its controller. As a line printer, LPS writes data to a disk file. The POS register specifies the number of the next data item to be written. Thus, by changing POS, the user can backspace or advance the printer.

The line printer responds to SET LPS POWEROFF as if the power were removed or the printer cable were disconnected, and to DETACH LPS as if the paper were out. It also provides these additional state commands:

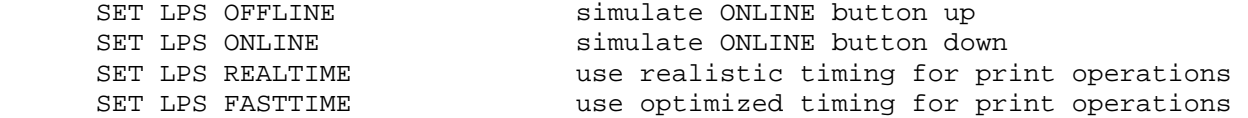

As a 12566B microcircuit interface, LPS provides the test device for running several of the HP diagnostics. Printer mode verus diagnostic mode is controlled by the commands:

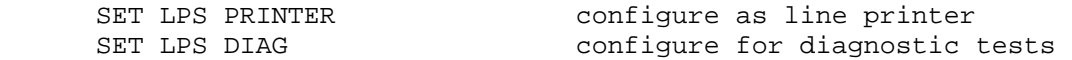

In diagnostic mode, LPS simulates the installation of the HP 1251-0332 diagnostic test (loopback) connector onto the 12566B card.

LPS may be configured to send debugging information to the previously enabled debug output device using these commands:

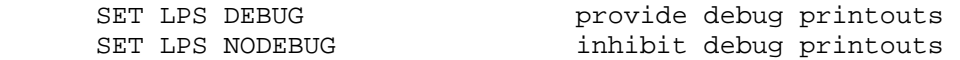

Diagnostic information includes characters supplied to and status received from the interface, as well as data transfer initiations and completions.

The 12653A is disabled by default.

The 12653A implements these registers:

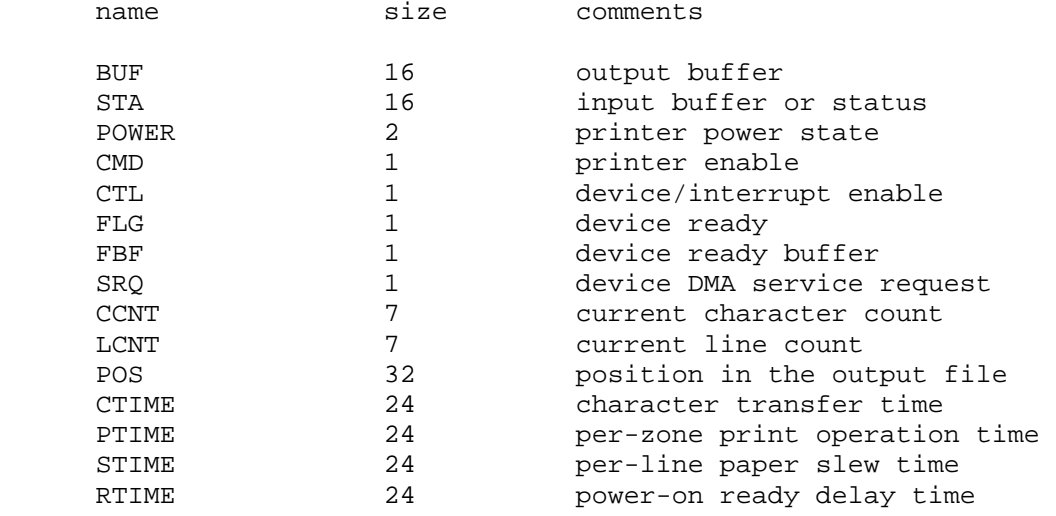

STOP\_IOE 1 stop on I/O error

<span id="page-11-0"></span>In printer mode, error handling is as follows:

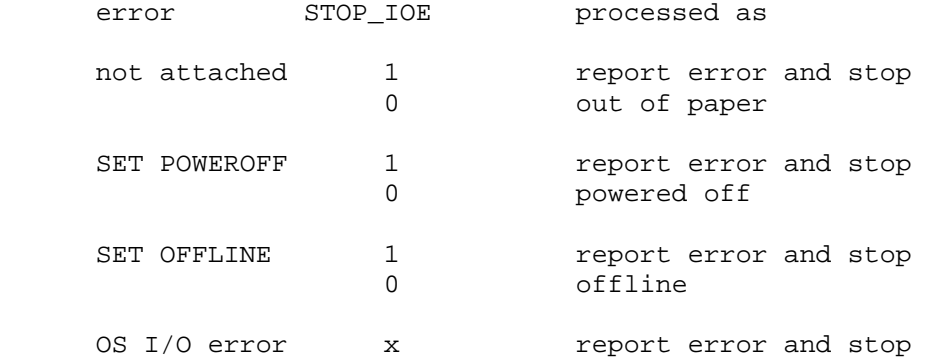

With STOP IOE set to 0, output performed when the device is powered off or offline will initiate but then hang, waiting for the device to be returned online. When it is, the output operation will complete.

In diagnostic mode, there are no errors; data sent to the output buffer is looped back to the status register with a fixed delay of 1.

# **2.5.5 12845B Printer Controller (LPT) with 2607 Line Printer**

The line printer (LPT) writes data to a disk file. The POS register specifies the number of the next data item to be written. Thus, by changing POS, the user can backspace or advance the printer.

The line printer responds to SET LPT POWEROFF as if the power were removed or the printer cable were disconnected and DETACH LPT as if the paper were out. It also provides these additional state commands:

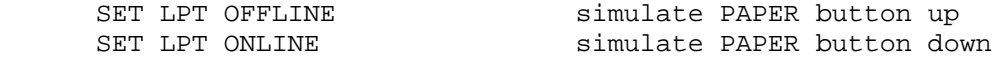

The line printer implements these registers:

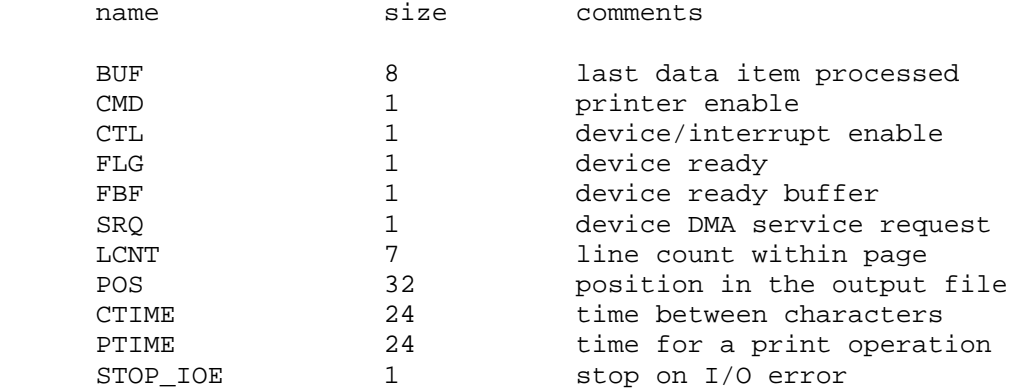

#### Error handling is as follows:

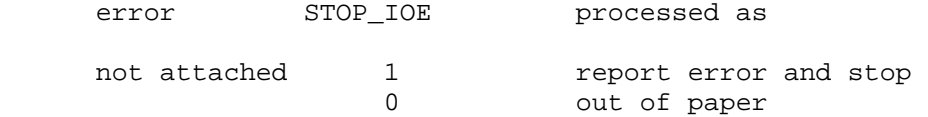

<span id="page-12-0"></span>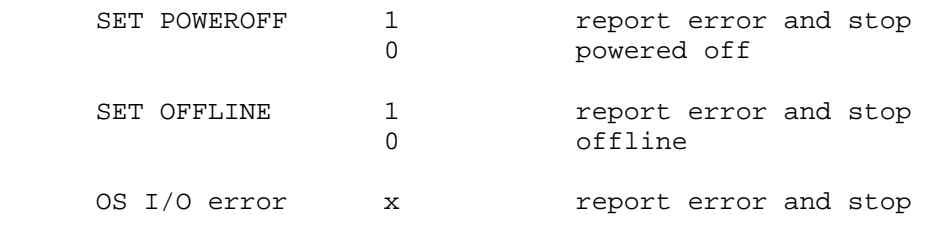

With STOP IOE set to 0, output performed when the device is powered off or offline will initiate but then hang, waiting for the device to be returned online. When it is, the output operation will complete.

## **2.5.6 12539C Time Base Generator (CLK)**

The time base generator (CLK) may be set for diagnostic mode:

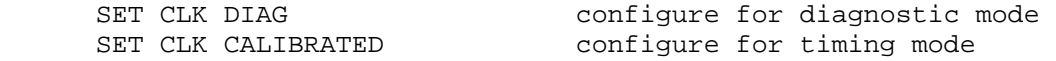

Diagnostic mode corresponds to setting jumper W2 to position "B". This turns off autocalibration and divides the longest time intervals down by 1000.

The time base generator implements these registers:

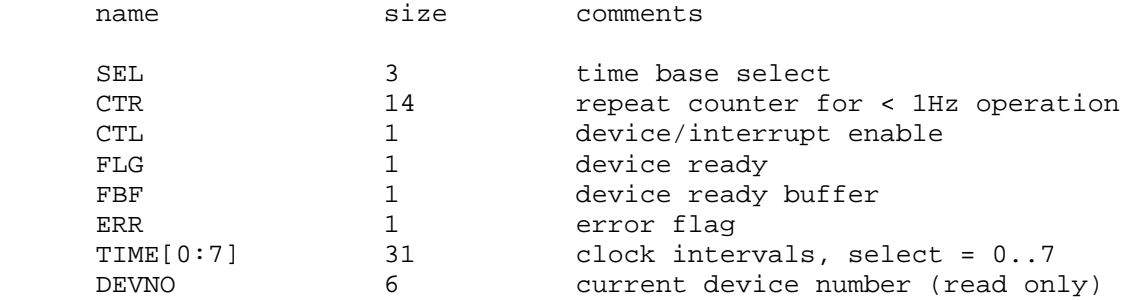

The time base generator autocalibrates; the clock interval is adjusted up or down so that the clock tracks actual elapsed time. Operation at the fastest rates (100 microseconds, 1 millisecond) is not recommended.

#### **2.5.7 12920A Terminal Multiplexer (MUX, MUXL, MUXM)**

The 12920A is a 16-line terminal multiplexer, with five additional receive-only diagnostic lines. It consists of three devices:

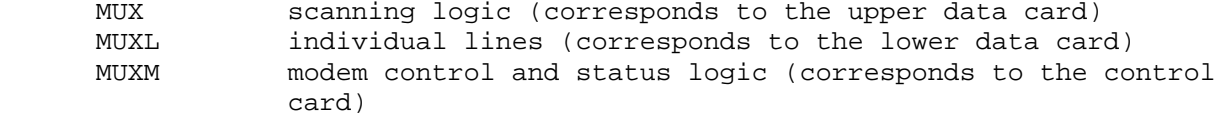

The MUX performs input and output through Telnet sessions connected to a user-specified port. The ATTACH command to the scanning logic specifies the port to be used:

ATTACH MUX <port> set up listening port

where port is a decimal number between 1 and 65535 that is not being used for other TCP/IP activities.

Each line (each unit of MUXL) can be set to one of four modes: UC, 7P, 7B, or 8B:

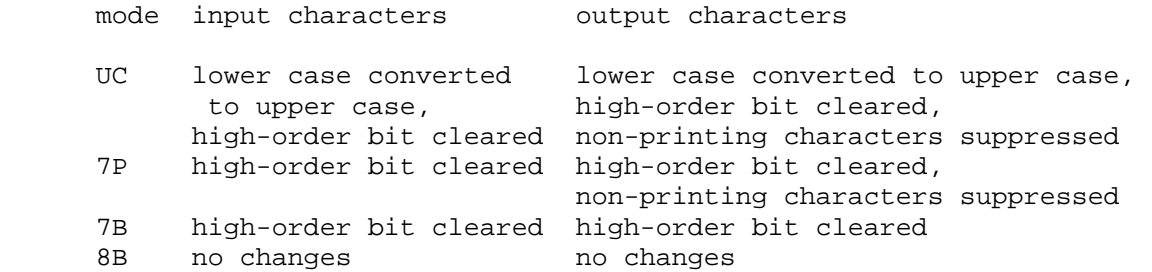

In addition, each line supports the DATASET option. DATASET, when set, enables modem control. The default settings are UC mode and DATASET disabled. Finally, each line supports output logging. The SET MUXLn LOG command enables logging on a line:

SET MUXLn LOG=filename log output of line n to filename

The SET MUXLn NOLOG command disables logging and closes the open log file, if any.

The modem controls model a simplified Bell 103A dataset with just four lines: data terminal ready and request to send from the computer to the data set, and carrier detect and data set ready from the data set to the computer. There is no ring detection. If data terminal ready is set when a Telnet connection starts up, then carrier detect and data set ready are also set. The connection is established whether data terminal ready is set or not.

Once MUX is attached and the simulator is running, the multiplexer listens for connections on the specified port. It assumes that the incoming connections are Telnet connections. The connections remain open until disconnected either by the Telnet client, a SET MUXL DISCONNECT command, or a DETACH MUX command.

Other special multiplexer commands:

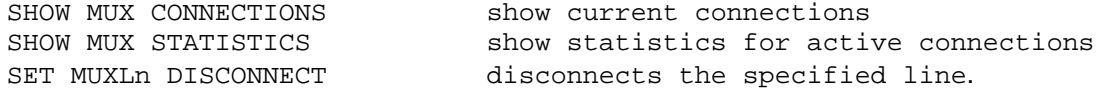

The scanner (MUX) implements these registers:

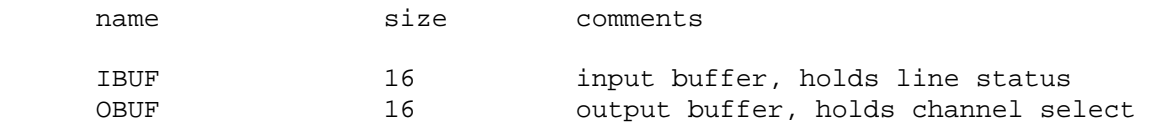

The lines (MUXL) implements these registers:

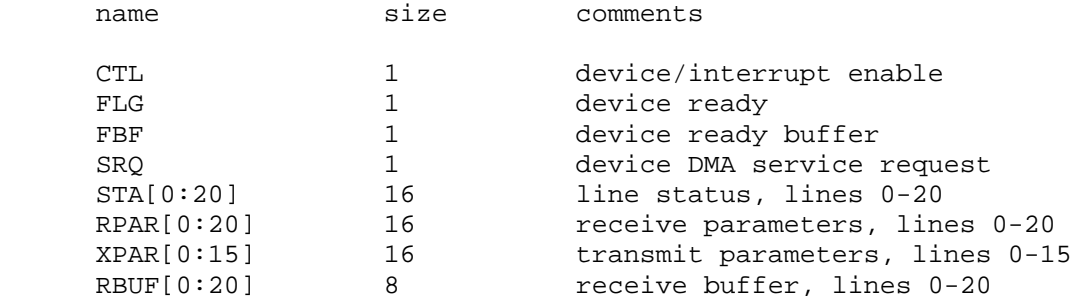

<span id="page-14-0"></span>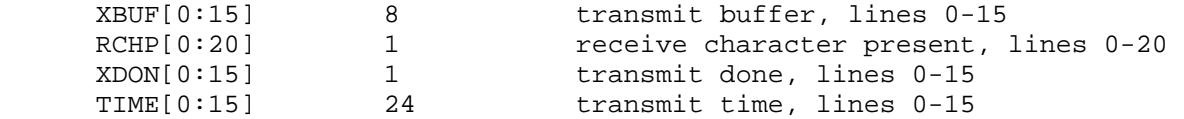

The modem control (MUXM) implements these registers:

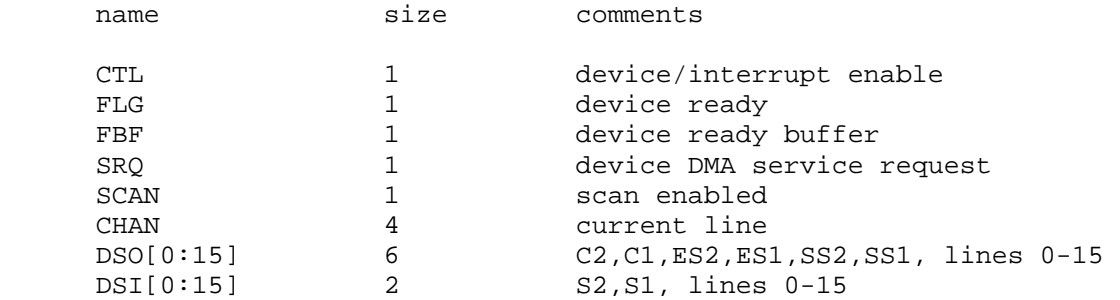

The terminal multiplexer does not support save and restore. All open connections are lost when the simulator shuts down or MUX is detached.

#### **2.5.8 Interprocessor Link (IPLI, IPLO)**

The interprocessor link is a pair of 12566B parallel interfaces that are cross coupled to provide interprocessor communications to a second copy of the HP2100 simulator. The IPL is intended to support simulation of a two system HP TimeShared Basic configuration. The links are actually bidirectional halfduplex; TimeShared Basic uses them unidirectionally. The IPL is disabled by default.

To operate, the IPL devices must be enabled and then connected to the IPL devices in another copy of the simulator. The IPLI device in the first simulator is connected to the IPLO device in the second, and vice versa. Connections are established with the ATTACH command. One copy of the simulator listens for connections on a specified port (ATTACH -L); the other establishes connections to an IP address and port (ATTACH -C). Either copy may perform either operation, but the operations must be done in matched pairs:

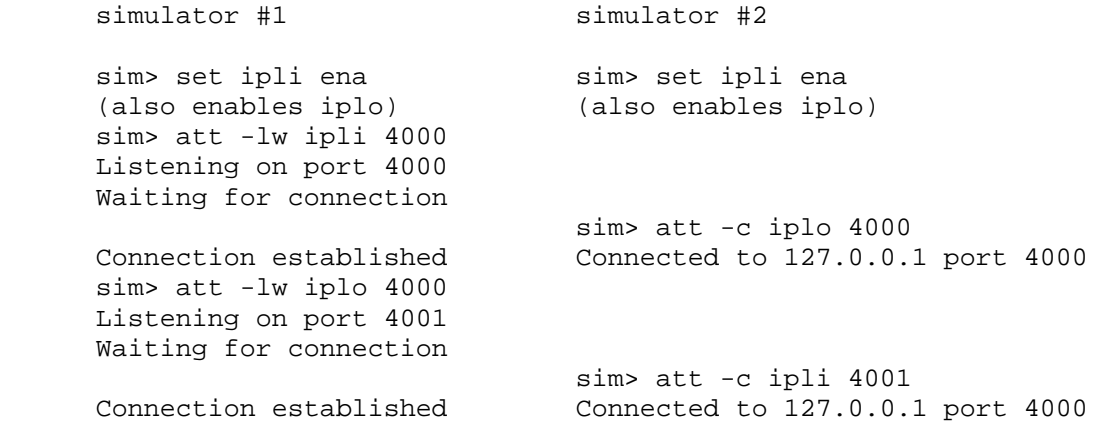

Both forms of ATTACH take a modifier -W (wait); if specified, the command will wait up to 30 seconds for the connection process to complete. ATTACH -C can specify both an IP address and a port, in the form aa.bb.cc.dd:port; if the IP address is omitted, it defaults to 127.0.0.1 (local system).

Both IPLI and IPLO implement the BOOT command. BOOT loads the HP Access Basic Block Loader for the IOP into the top 64 words of memory and starts it running.

<span id="page-15-0"></span>Both IPLI and IPLO implement these registers:

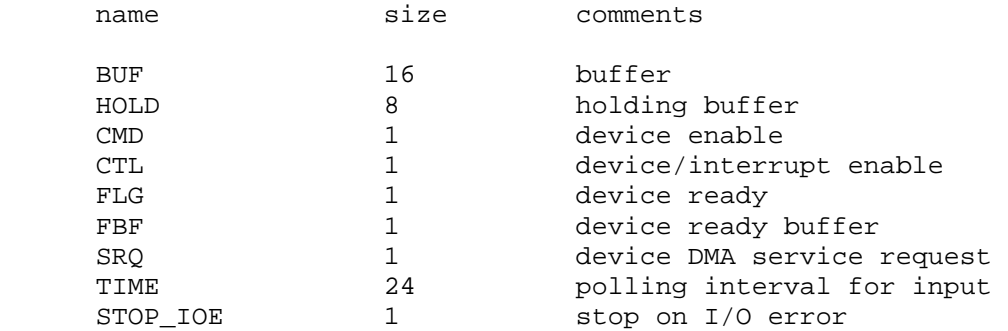

# *2.6 Disk Controllers*

#### **2.6.1 12557A Disk Controller (DPC, DPD) with Four 2781 Drives, 13210A Disk Controller (DPC, DPD) with Four 7900 Drives**

The 125557A/13210A disk controller has two separate devices, a data channel (DPD) and a command channel (DPC). The data channel includes a 128-word (one sector) buffer for reads and writes. The command channel includes the four disk drives. The 12557A/13210A controller can be configured as either a 12557A, supporting 2.5MB drives, or a 13210A, supporting 5MB drives, with the commands:

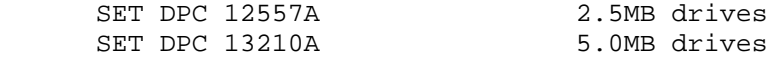

Drive types cannot be intermixed; the controller is configured for one type or the other. The 13210A (for 7900/7901 disks) is selected by default.

Individual drives may be protected against writing. These commands simulate the Upper/Lower Disc Protect switches on the drives:

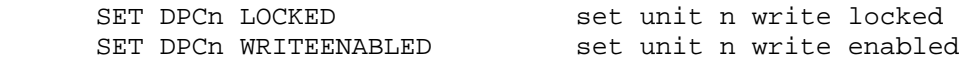

Separate protection for the upper and lower platters of the 7900 drive is not supported. Also, the drive Protect/Override switch is not supported; drive protection is permanently overridden.

Drives may also have their heads unloaded and loaded:

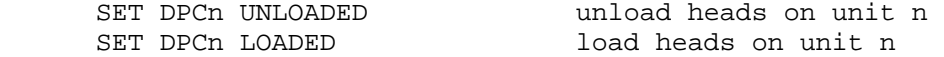

This provides a convenient method of setting a drive "down" without detaching the associated disk image file. Drives can also be set DISABLED or ENABLED.

The 12557A/13210A supports the BOOT command. BOOT DPC copies the IBL for 7900 class disks into memory and starts it running. BOOT  $-R$  DPC boots from the removable platter (head 0). The switch register (S) is set automatically to the value expected by the IBL loader:

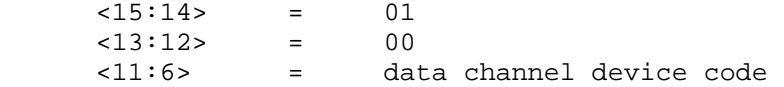

<span id="page-16-0"></span>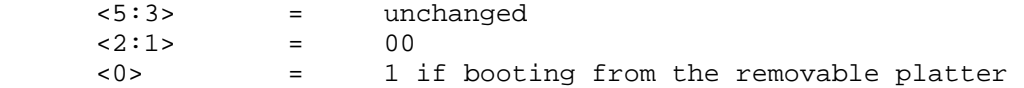

The data channel (DPD) implements these registers:

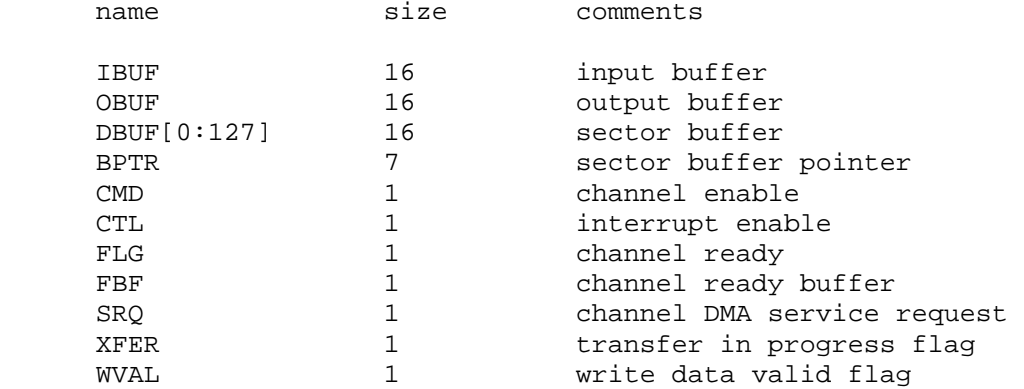

The command channel (DPC) implements these registers:

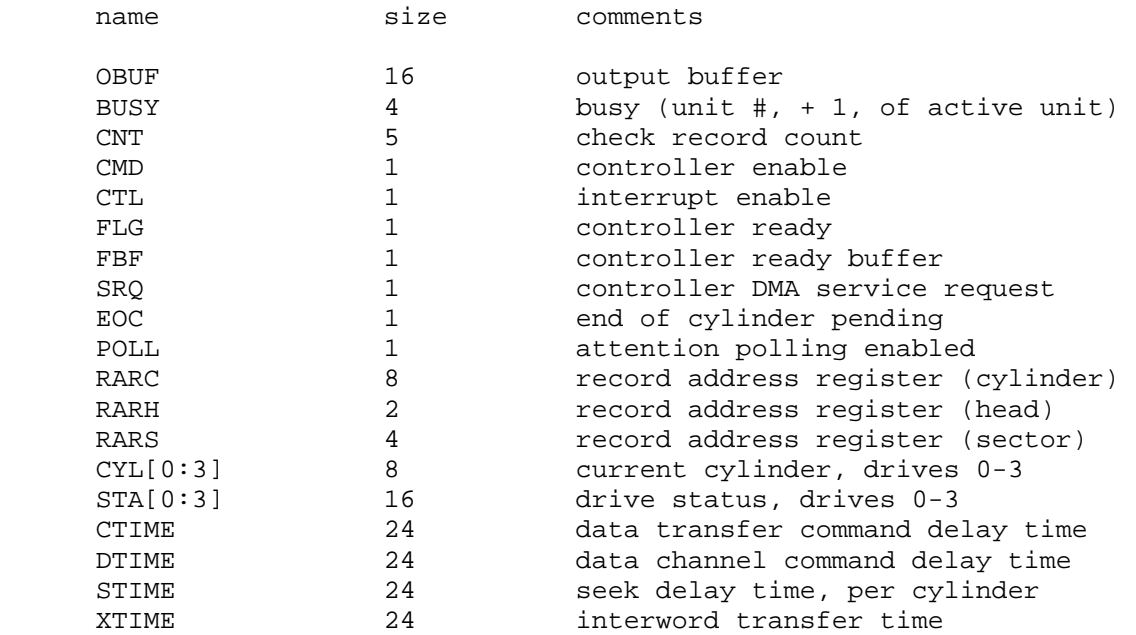

Error handling is as follows:

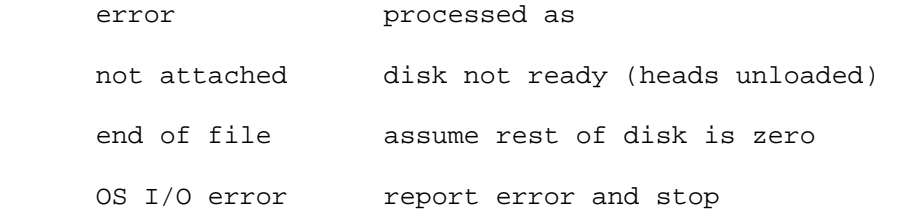

# **2.6.2 12565A Disk Controller (DQC, DQD) with Two 2883 Drives**

The 12565A disk controller has two separate devices, a data channel (DQD) and a command channel (DQC). The data channel includes a 128-word (one sector) buffer for reads and writes. The command channel includes the two disk drives.

Individual drives may be protected against writing:

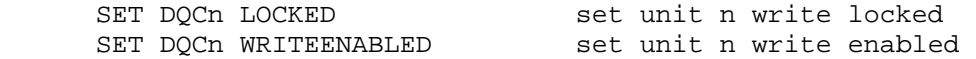

Drives may have their heads unloaded and loaded:

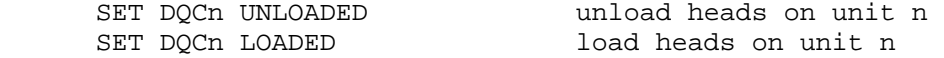

This provides a convenient method of setting a drive "down" without detaching the associated disk image file. Disk drives can also be set DISABLED or ENABLED.

The 12565A supports the BOOT command. BOOT DQC copies the IBL for 2883 class disks into memory and starts it running. The switch register (S) is set automatically to the value expected by the IBL loader:

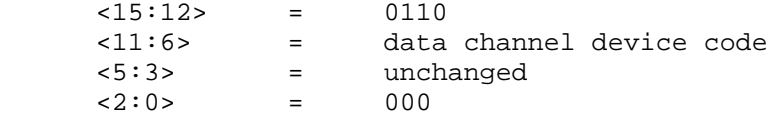

The data channel (DQD) implements these registers:

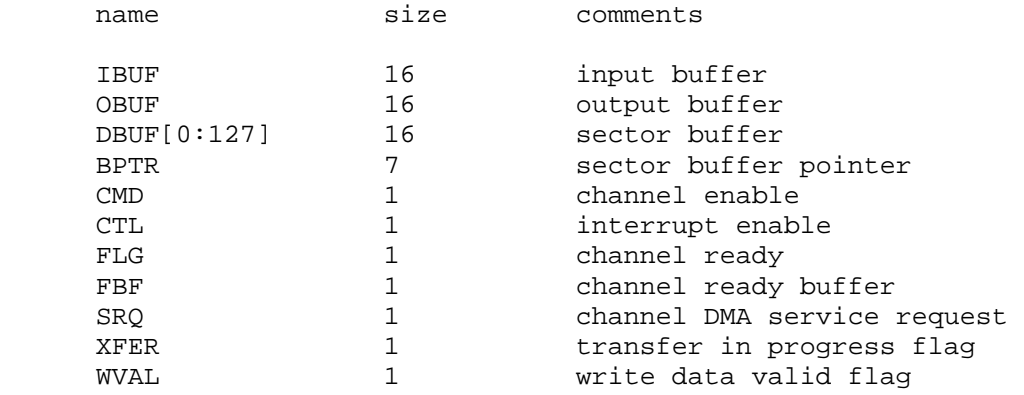

The command channel (DQC) implements these registers:

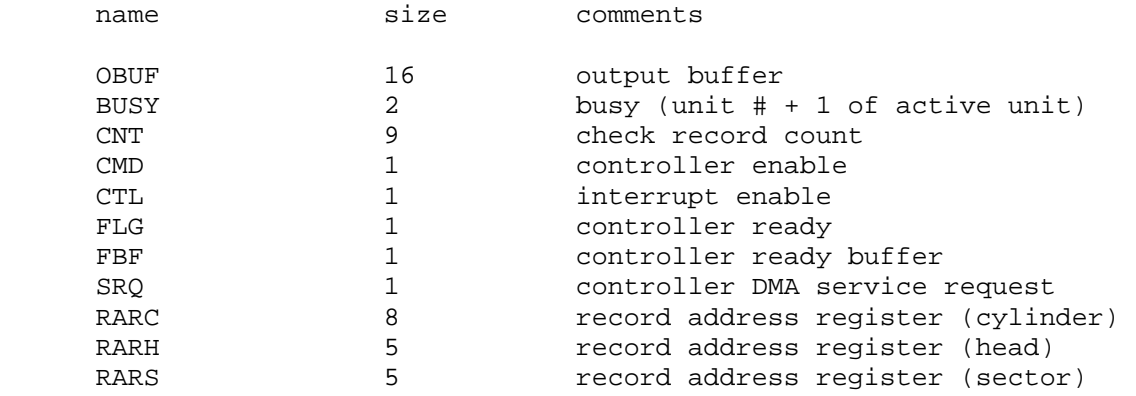

<span id="page-18-0"></span>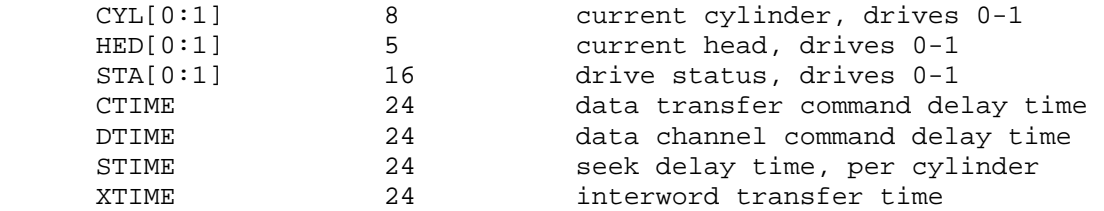

Error handling is as follows:

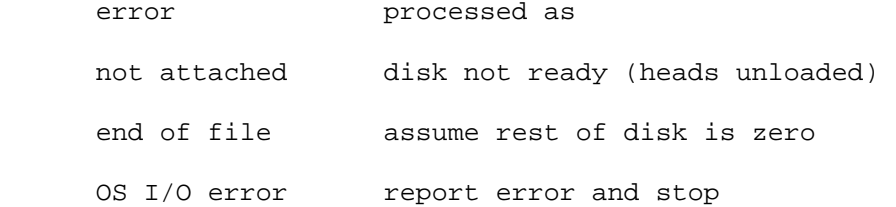

#### **2.6.3 12606B Fixed Head Disk Controller (DRC, DRD) with 2770/2771 Disk, 12610B Drum Controller (DRC, DRD) with 2773/2774/2775 Drum**

The 12606B/12610B fixed head disk/drum controller has two separate devices, a data channel (DRD) and a command channel (DRC). The command channel includes the actual drive. Ten different models are supported:

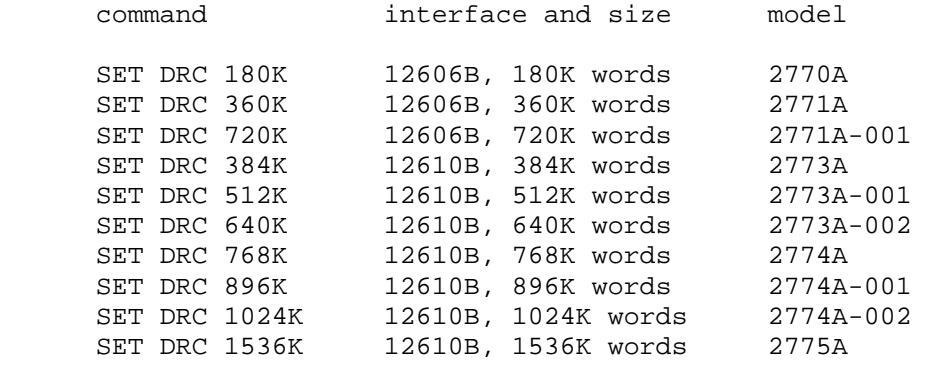

The command channel supports write-protected tracks. Track protection is enabled with this command:

SET DRC PROTECTED

In addition, the number of protected tracks is specified by the command:

SET DRC TRACKPROT=count

The track protect count must be a power of two from 1 to 128 on the 12606 interface and from 1 to 512, or 768, on the 12610 interface. If the drive has fewer tracks than the track protect count, then all tracks on the drive are eligible for protection.

Track protection is disabled with this command:

SET DRC UNPROTECTED

<span id="page-19-0"></span>The 12606B/12610B support the BOOT command. BOOT DRD loads the first sector from the disk or drum into locations 0-77 and then jumps to 77. This is very different from the IBL loader protocol used by the 12565A and the 12557A/13210A.

The data channel (DRD) implements these registers:

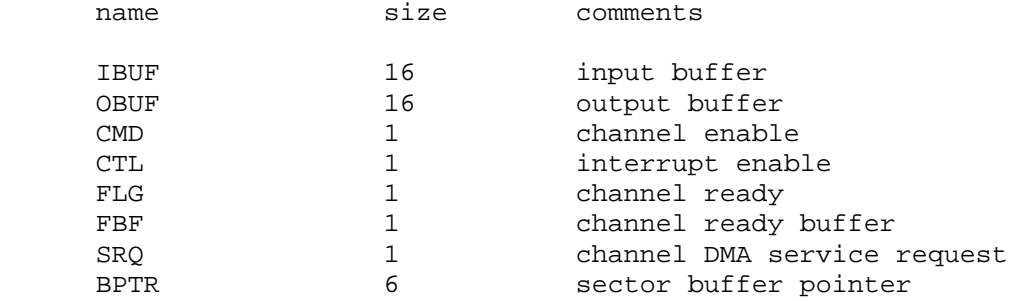

The command channel implements these registers:

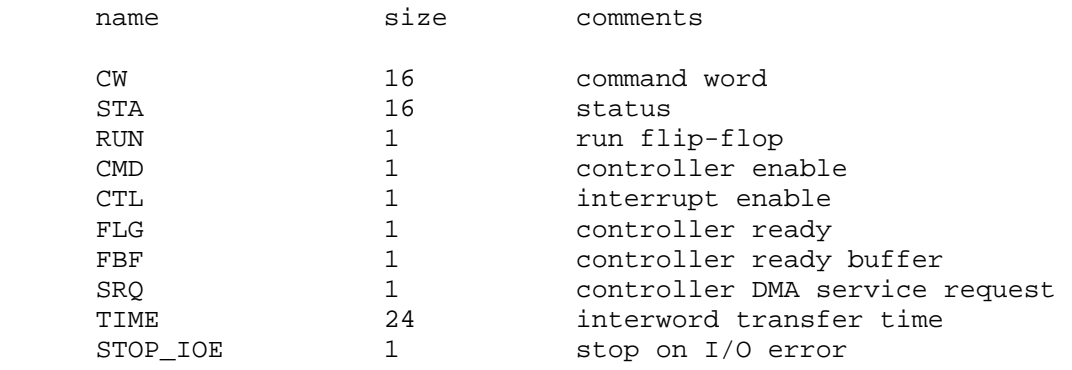

Error handling is as follows:

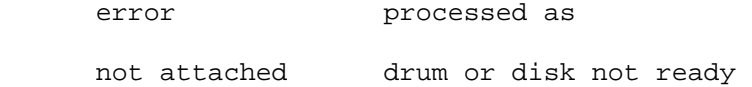

12606B/12610B data files are buffered in memory; therefore, end of file and OS I/O errors cannot occur.

## **2.6.4 13037 Disk Controller (DS) with Eight 7905/7906/7920/7925 Drives**

The 13037 disk controller supports 7905 (15MB), 7906 (20MB), 7920 (50MB), or 7925 (120MB) disk drives, as well as autosizing, based on the size of the disk image file:

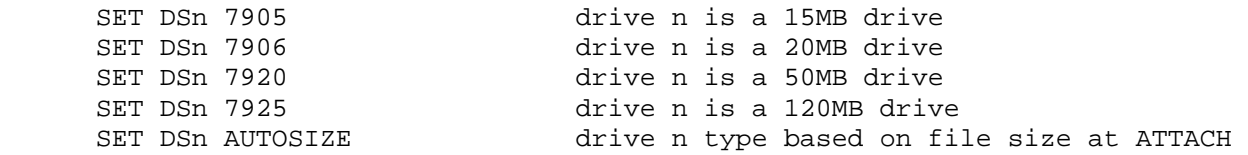

Drive types can be intermixed. The 7905 is selected by default.

Individual drives may be protected against writing. These commands simulate the Disc Protect/Read Only switches on the drives:

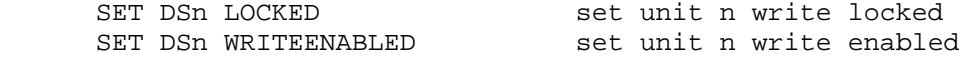

Separate protection for the upper and lower platters of the 7905 and 7906 drives is not supported. Protecting a 7905 or 7906 drive behaves as though both of the Disc Protect switches were on.

Drives may also have their heads unloaded and loaded:

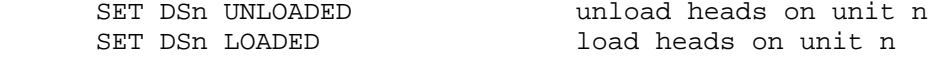

This provides a convenient method of setting a drive "down" without detaching the associated disk image file.

The setting of the drive Format switch may be changed with:

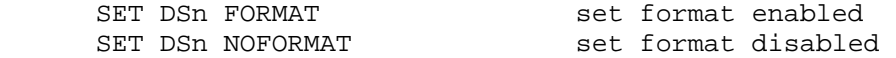

Drives can also be set DISABLED or ENABLED.

The 13037 supports the BOOT command. BOOT DS copies the IBL loader for the 13037 controller into memory and starts it running. The switch register (S) is set automatically to the value expected by the IBL loader:

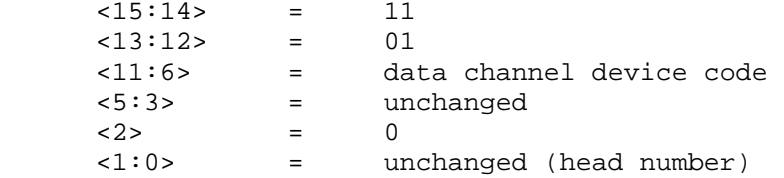

The DS controller implements these registers:

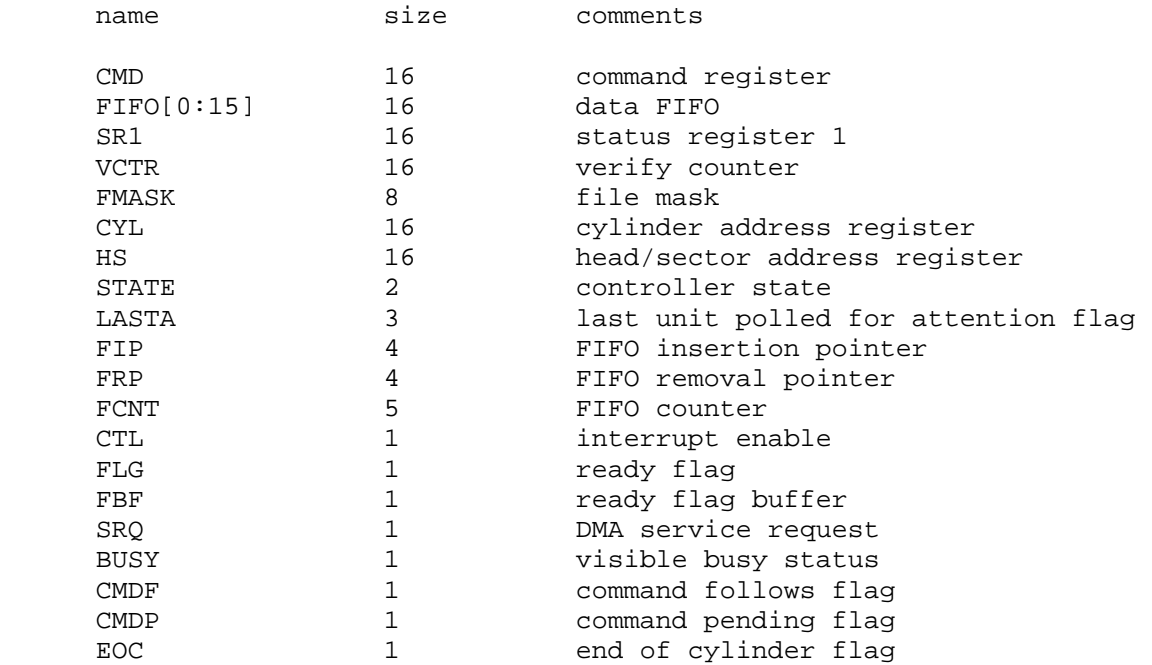

<span id="page-21-0"></span>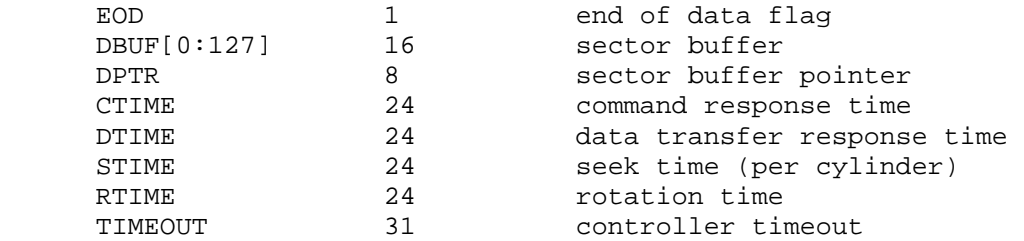

Error handling is as follows:

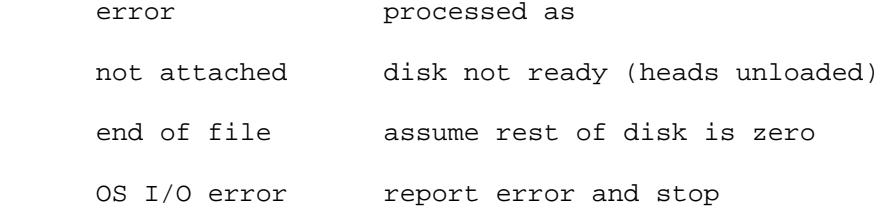

# *2.7 Magnetic Tape*

# **2.7.1 12559C Magnetic Tape Controller (MTC, MTD) with One 3030 Drive**

The 12559C magnetic tape drive has two separate devices, a data channel (MTD) and a command channel (MTD). The data channel includes a maximum record sized buffer for reads and writes. The command channel includes the tape unit. Magnetic tape options include the ability to make the unit write enabled or write locked.

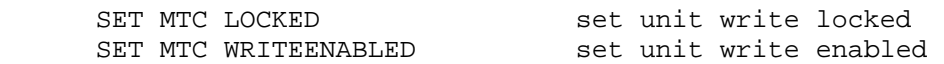

The BOOT command is not supported. The 12559C was HP's earliest tape drive and is not supported by most of its operating systems. It is disabled by default.

The data channel (MTD) implements these registers:

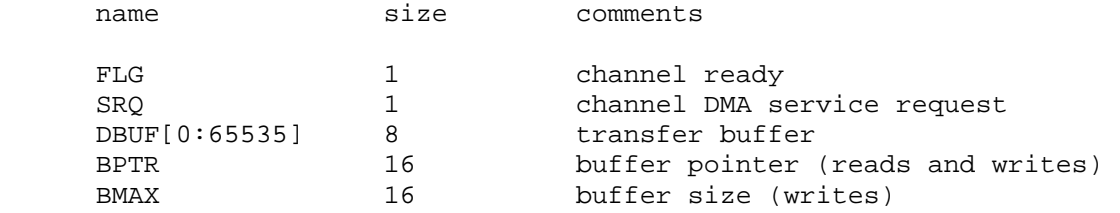

The command channel (MTD) implements these registers:

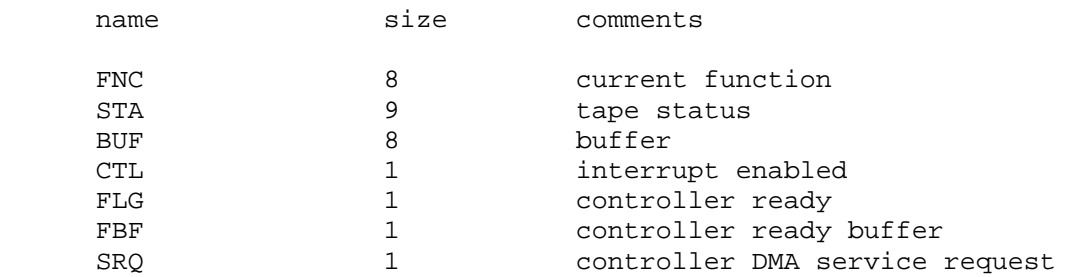

<span id="page-22-0"></span>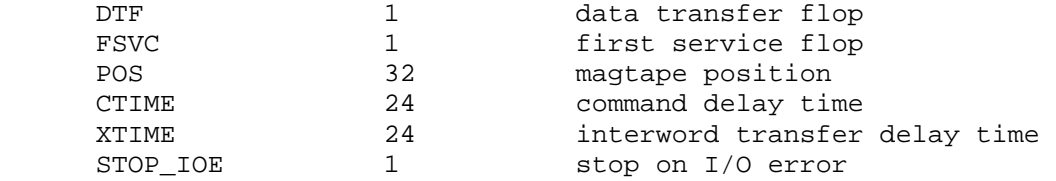

Error handling is as follows:

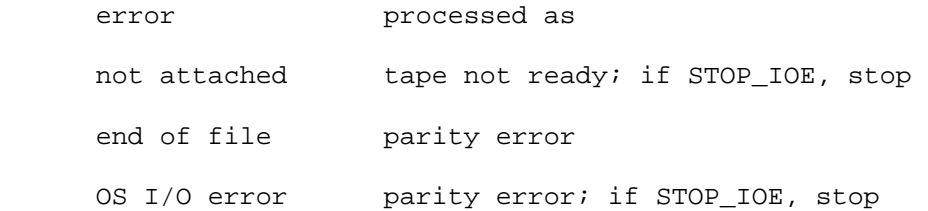

#### **2.7.2 13181A Magnetic Tape Controller (MSC, MSD) with Four 7970B Drives, 18183A Magnetic Tape Controller (MSC, MSD) with Four 7970E Drives**

The 13181A/13183A magnetic tape drive has two separate devices, a data channel (MTD) and a command channel (MTC). The data channel includes a maximum record sized buffer for reads and writes. The command channel includes the tape units. Magnetic tape options include the ability to select the 13181A (800 bpi) controller or the 13183A (1600 bpi) controller, and the ability to set a drive offline and online, write enabled or write locked.

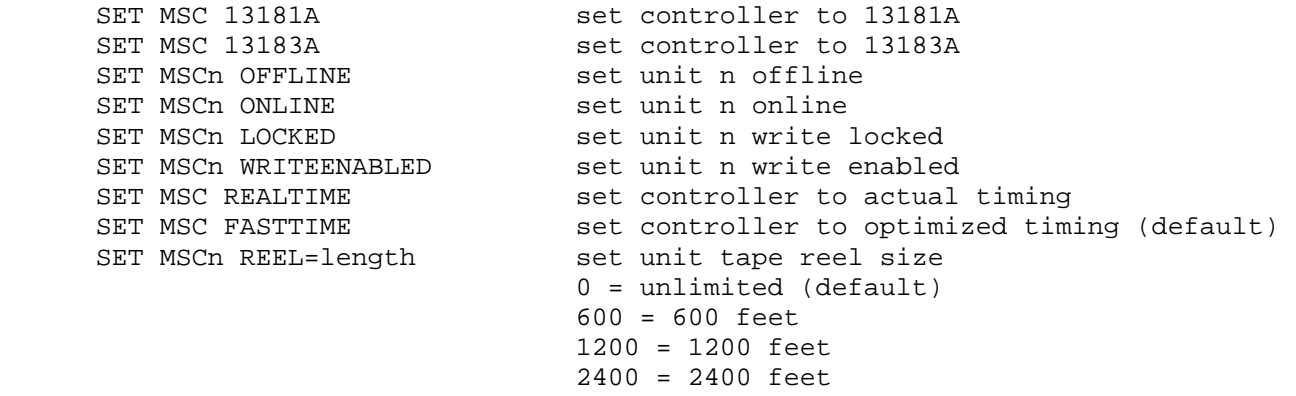

Magnetic tape units can also be DISABLED or ENABLED.

MSC may be configured to send debugging information to the previously enabled debug output device using these commands:

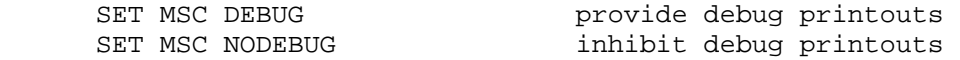

Diagnostic information includes commands supplied to and status received from the interface, as well as command initiations and completions.

The 13181A/13183A supports the BOOT command. BOOT MSC loads the IBL for 7970B/E magnetic tape drives into memory and starts it running.  $BOOT - S$  MSC causes the loader to position to the file number specified in the A register before starting to load data. The switch register (S) is set automatically to the value expected by the IBL loader:

<span id="page-23-0"></span>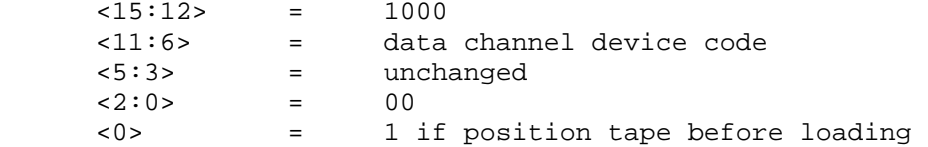

The data channel (MSD) implements these registers:

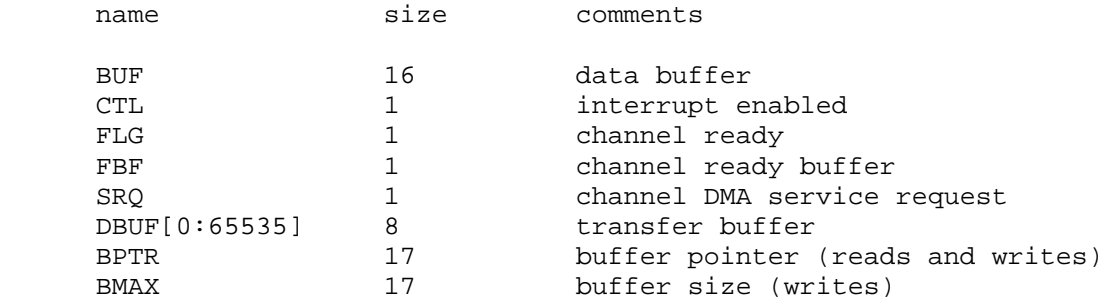

The command channel (MSC) implements these registers:

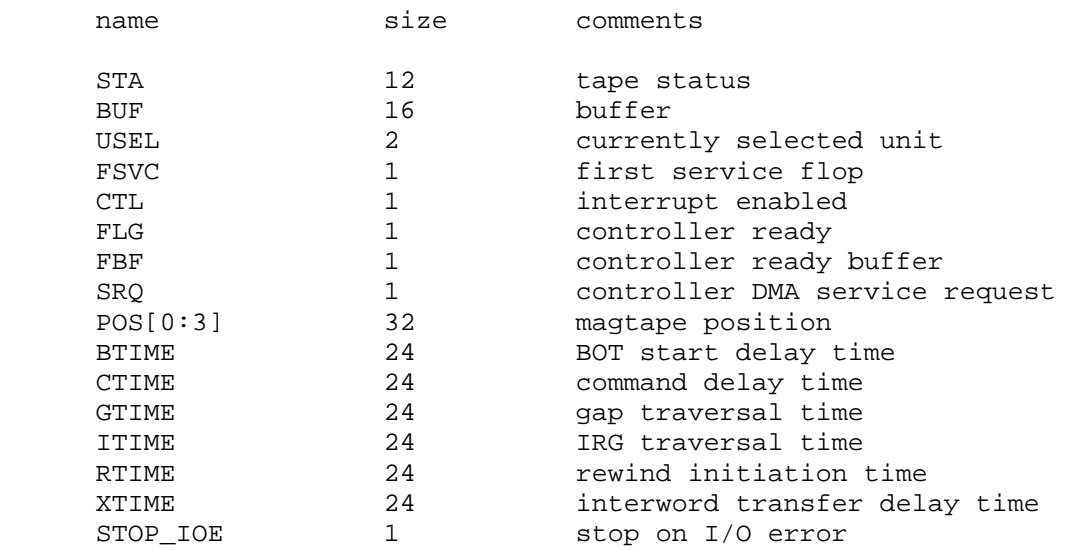

Error handling is as follows:

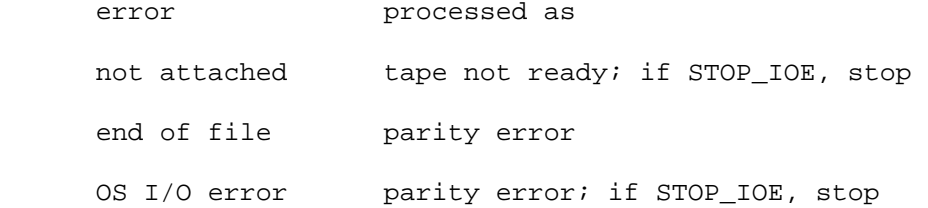

# **3 Symbolic Display and Input**

The HP2100 simulator implements symbolic display and input. Display is controlled by command line switches:

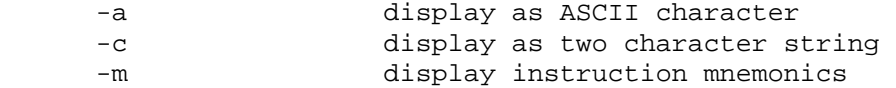

Input parsing is controlled by the first character typed in or by command line switches:

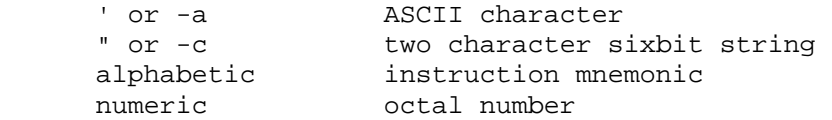

Instruction input uses standard HP2100 assembler syntax. There are seven instruction classes: memory reference, I/O, shift, alter skip, extended shift, extended memory reference, extended two address reference.

Memory reference instructions have the format

```
memref \{C/Z\} address\{I\}
```
where I signifies indirect, C a current page reference, and Z a zero page reference. The address is an octal number in the range 0 - 077777; if C or Z is specified, the address is a page offset in the range 0 - 01777. Normally, C is not needed; the simulator figures out from the address what mode to use. However, when referencing memory outside the CPU (e.g., disks), there is no valid PC, and C must be used to specify current page addressing.

IOT instructions have the format

io device{,C}

where C signifies that the device flag is to be cleared. The device is an octal number in the range 0 - 77.

Shift and alter/skip instructions have the format

sub-op sub-op sub-op...

The simulator checks that the combination of sub-opcodes is legal.

Extended shift instructions have the format

extshift count

where count is an octal number in the range 1 - 020.

Extended memory reference instructions have the format

```
 extmemref address{,I}
```
where I signifies indirect addressing. The address is an octal number in the range 0 - 077777.

Extended two address instructions have the format

```
ext2addr addr1{, I}, addr2{, I}
```
where I signifies indirect addressing. Both address 1 and address 2 are octal numbers in the range 0 - 077777.